# **ENETS CoE Application**

Requirements Catalogue Vers 10.0

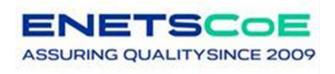

Screen- shots of the e-forms including "mouse – over – instructions" as of 01.11.2022

# Log- In / Identification and contact details

#### After Log-in into MyENETS

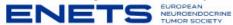

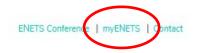

→ select CoE- application on your dashboard and click on ,Start Application .

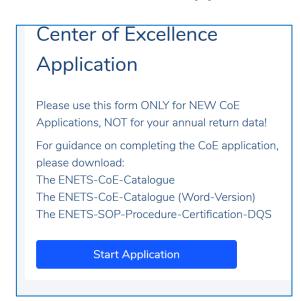

The CoE section will open.

The application will follow the structure of the requirements catalogue.

Explanations or background information (as described in the requirements) is provided in each e-Form as "mouse-over" text.

#### Identification and contact details

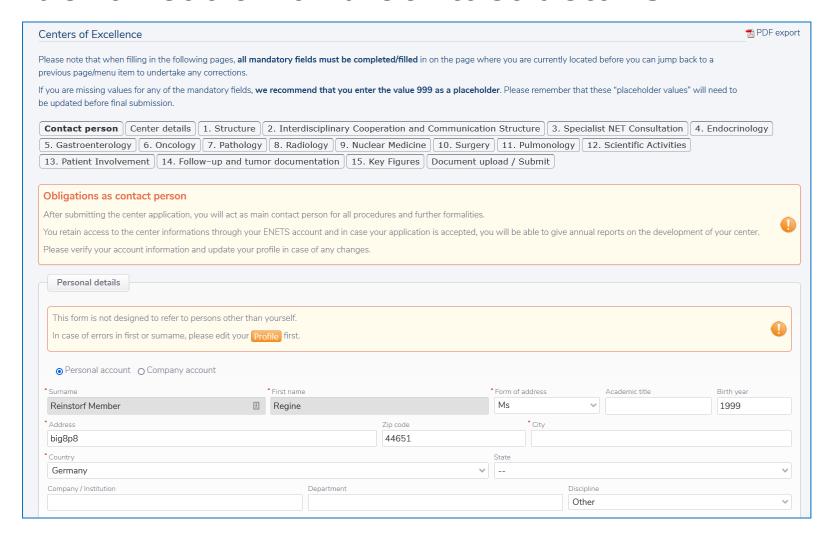

#### Identification and center details

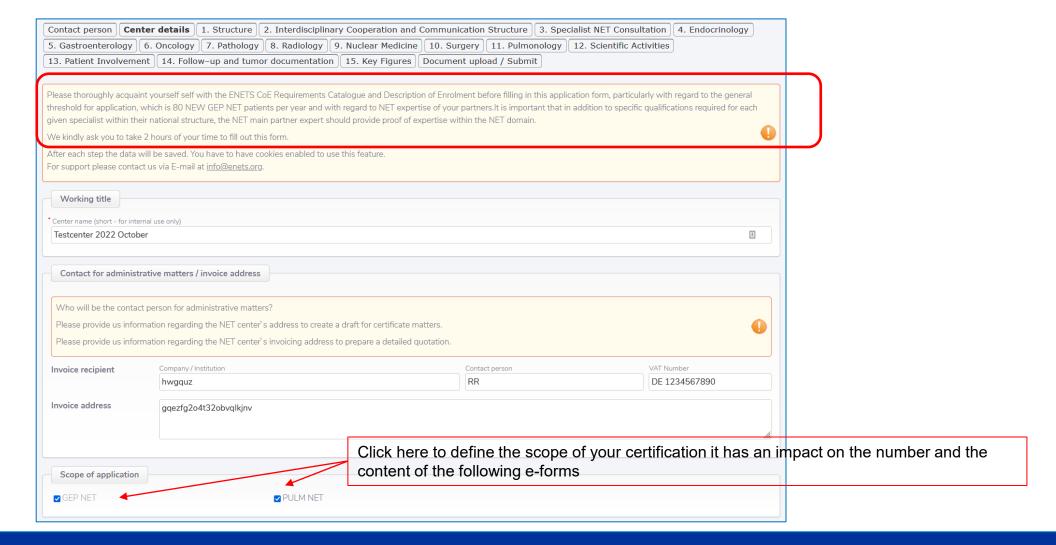

### 1. Structure (Chapter 1 Requirements catalogue)

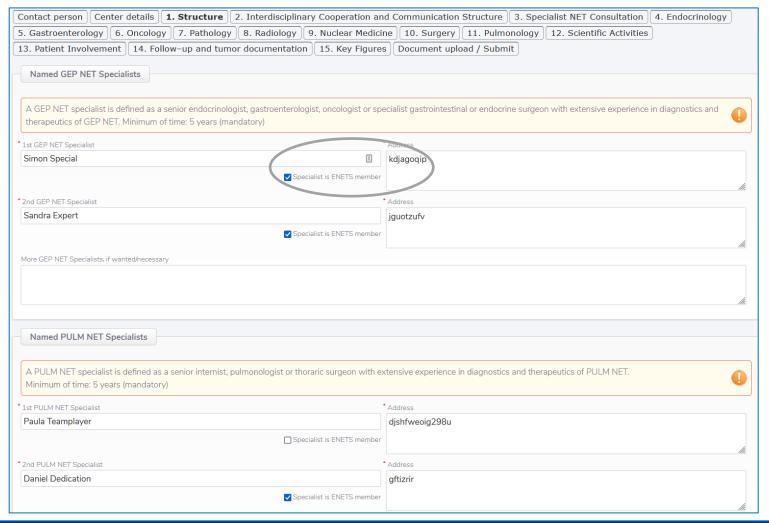

2. Interdisciplinary Cooperation and Communication

**Structure** 

| you are missing values for any of the mandatory fie<br>updated before final submission.                                                                                                    |                         |                                                       |                  |                  |                            |                         |
|----------------------------------------------------------------------------------------------------|-------------------------|-------------------------------------------------------|------------------|------------------|----------------------------|-------------------------|
| Contact person   Center details   1. Structu                                                                                                    | re 2. Interdiscipl      | inary Cooperation an                                  | d Communicatio   | on Structure     | 3. Specialist NET Consulta | ation 4. Endocrinology  |
| 5. Gastroenterology 6. Oncology 7. Path                                                                                                    | ology 8. Radiology      | 9. Nuclear Medicine                                   | 10. Surgery 1    | 1. Pulmonology   | 12. Scientific Activities  | 13. Patient Involvement |
| 14. Follow-up and tumor documentation 1                                                                                                    | 5. Key Figures Doo      | cument upload / Submit                                |                  |                  |                            |                         |
| 2.1. NET Tumor Board / Multidisciplinary Dec                                                                                                    | ision Making Team (M    | DT)                                                   |                  |                  |                            |                         |
| the NET MDT Pulmonary NET patients are either<br>specialists attending. The center is to quarantee:                                                                                                    |                         |                                                       |                  |                  |                            | Tumor Board with NET    |
| specialists attending. The center is to guarantee                                                                                                    |                         |                                                       |                  |                  |                            | 0                       |
|                                                                                                    |                         |                                                       |                  |                  |                            |                         |
| A certified center needs structured interdisciplina                                                                                                    | ary decision-making. Pl | ease explain the structure                            | of your MDT/MDTs | in the text box. |                            |                         |
|                                                                                                    | ary decision-making. Pl | ease explain the structure  Additional explanation (o | A .              | in the text box. |                            |                         |
| 2.1.1 Participants                                                                                                    | ary decision-making. Pl |                                                       | A .              | in the text box. |                            |                         |
| 2.1.1 Participants                                                                                                    | ary decision-making. Pl |                                                       | A .              | in the text box. |                            |                         |
| 2.1.1 Participants  ☑ Internist NET specialist                                                                                                    | ary decision-making. Pl |                                                       | A .              | in the text box. |                            |                         |
| <ul><li>2.1.1 Participants</li><li>✓ Internist NET specialist</li><li>✓ Surgeon</li></ul>                                                                                                    | ary decision-making. Pl |                                                       | A .              | in the text box. |                            |                         |
| 2.1.1 Participants  Internist NET specialist  Surgeon Oncologist Pathologist                                                                                                    | ary decision-making. Pl |                                                       | A .              | in the text box. |                            |                         |
| 2.1.1 Participants  Internist NET specialist  Surgeon Oncologist Pathologist                                                                                                    | ary decision-making. Pl |                                                       | A .              | in the text box. |                            |                         |
| 2.1.1 Participants  Internist NET specialist  Surgeon  Oncologist  Pathologist  Nuclear Medicine Specialists                                                                                                    | ary decision-making. Pl |                                                       | A .              | in the text box. |                            |                         |
| 2.1.1 Participants  Internist NET specialist Surgeon Oncologist Pathologist Nuclear Medicine Specialists Radiologist                                                                                                    | ary decision-making. Pl |                                                       | A .              | in the text box. |                            |                         |
| 2.1.1 Participants  Internist NET specialist Surgeon Oncologist Pathologist Nuclear Medicine Specialists Radiologist Endocrinologist Gastroenterologist Thoracic surgeon                                                             | ary decision-making. Pl |                                                       | A .              | in the text box. |                            |                         |
| 2.1.1 Participants  Internist NET specialist Surgeon Oncologist Pathologist Nuclear Medicine Specialists Radiologist Endocrinologist Gastroenterologist Thoracic surgeon                                                             | ary decision-making. Pl |                                                       | A .              | in the text box. |                            | fie.                    |
| 2.1.1 Participants  Internist NET specialist Surgeon Oncologist Pathologist Nuclear Medicine Specialists Radiologist Endocrinologist Gastroenterologist Thoracic surgeon Pulmonologist                                               | ary decision-making. Pl |                                                       | ptional)         | in the text box. |                            | fis.                    |
| 2.1.1 Participants  Internist NET specialist  Surgeon Oncologist Pathologist Nuclear Medicine Specialists Radiologist Endocrinologist Gastroenterologist                                                                             | ary decision-making. Pl | Additional explanation (o                             | ptional)         | in the text box. |                            | fie.                    |
| 2.1.1 Participants  Internist NET specialist Surgeon Oncologist Pathologist Nuclear Medicine Specialists Radiologist Endocrinologist Gastroenterologist Thoracic surgeon Pulmonologist 2.1.2.5 Frequency of Tumorboard meetings      | ary decision-making. Pl | Additional explanation (o                             | ptional)         | in the text box. |                            | ft.                     |
| 2.1.1 Participants  Internist NET specialist Surgeon Oncologist Pathologist Nuclear Medicine Specialists Radiologist Endocrinologist Gastroenterologist Thoracic surgeon Pulmonologist 2.1.2.5 Frequency of Tumorboard meetings onne | ary decision-making. Pl | Additional explanation (o                             | ptional)         | in the text box. |                            | fit.                    |

### 3. Specialist NET Consultation

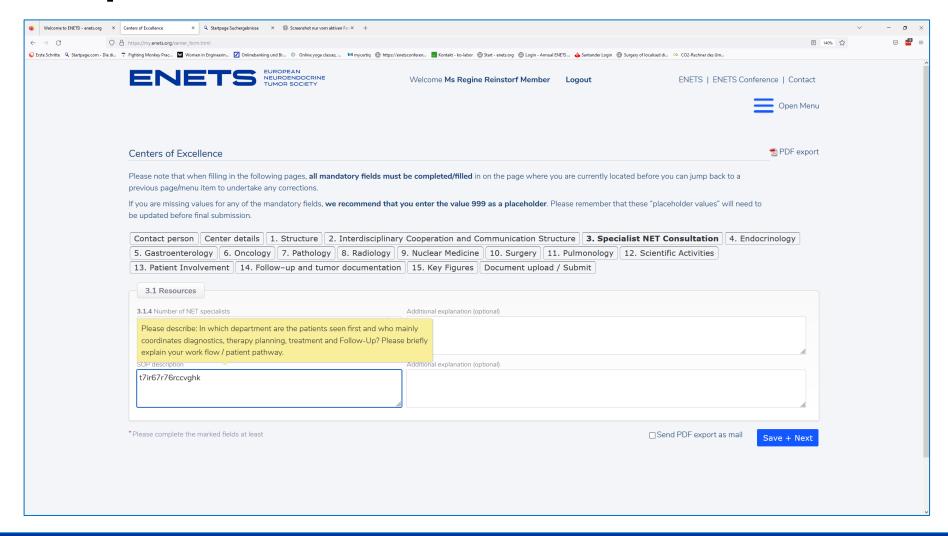

# 4. Endocrinology

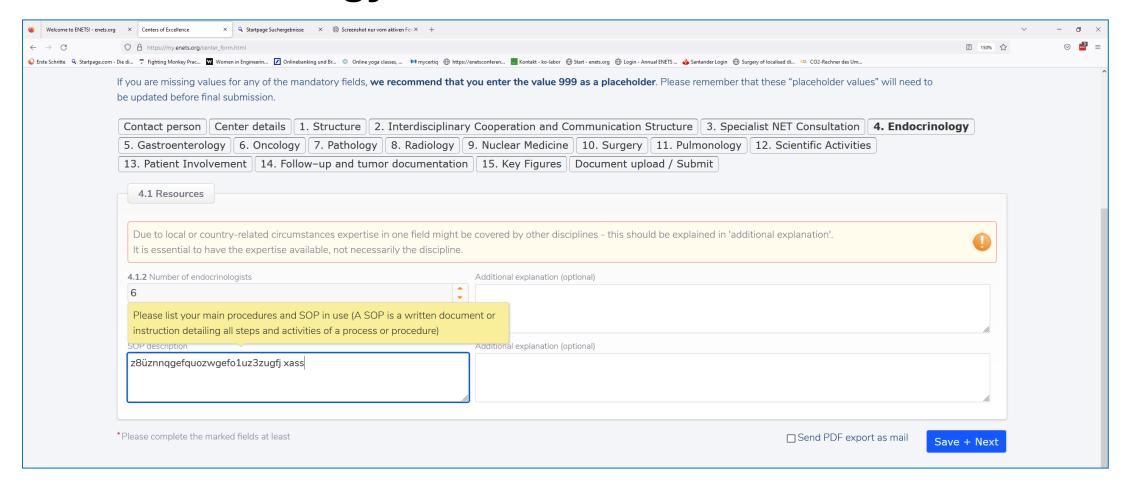

# 5. Gastroenterology

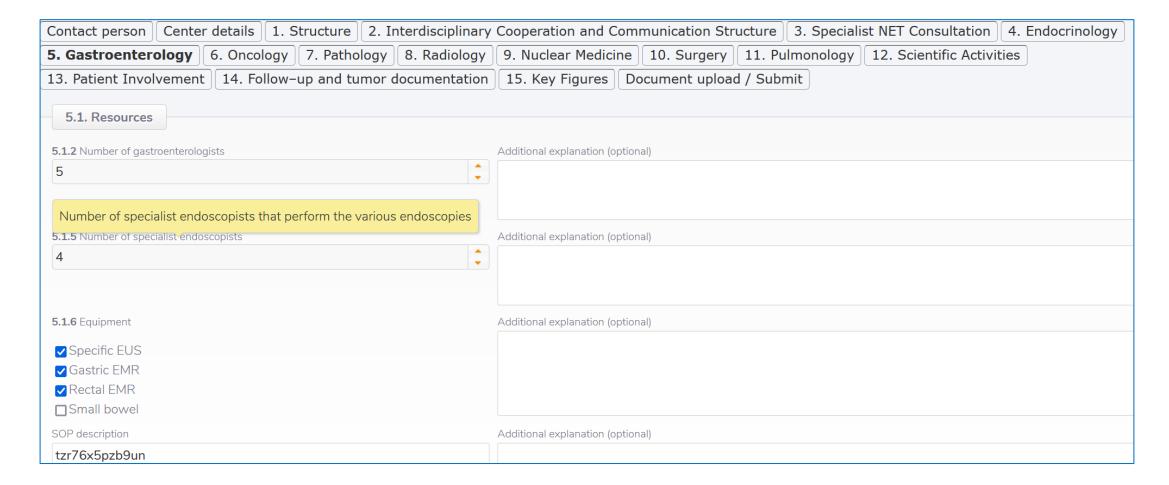

# 6. Oncology

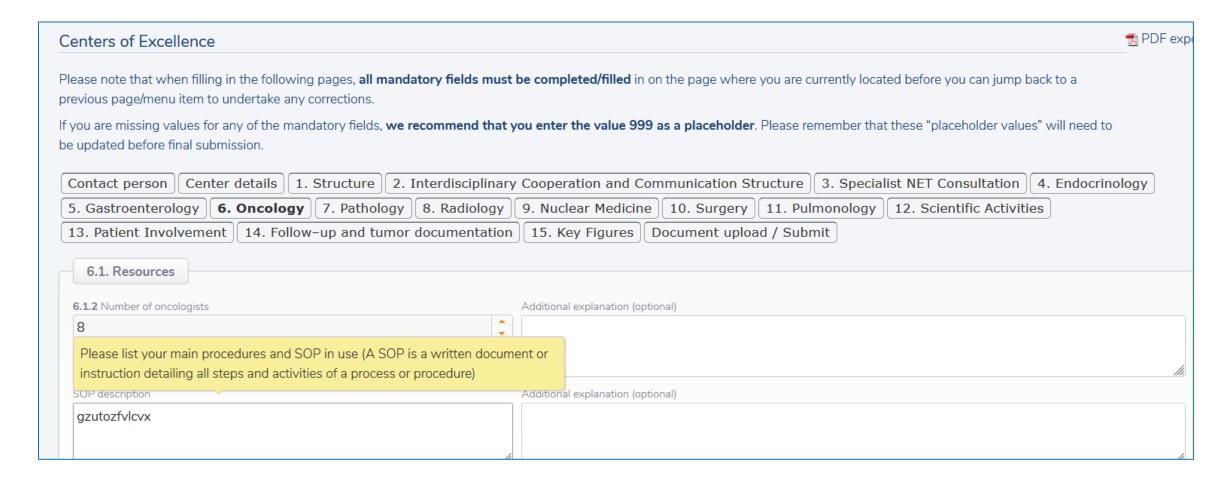

# 7. Pathology

| Please note that when filling in the following pages, all mandatory fields must be completed/filled in on the page where you are currently located before you can jump back to a previous page/menu item to undertake any corrections. |           |
|----------------------------------------------------------------------------------------------------|-----------|
| If you are missing values for any of the mandatory fields, we recommend that you enter the value 999 as a placeholder. Please remember that these "placeholder values" will need to                                                    |           |
| be updated before final submission.                                                                                                    |           |
| Contact person   Center details   1. Structure   2. Interdisciplinary Cooperation and Communication Structure   3. Specialist NET Consultation   4. Endocrinology                                                                      |           |
| 5. Gastroenterology 6. Oncology 7. Pathology 8. Radiology 9. Nuclear Medicine 10. Surgery 11. Pulmonology 12. Scientific Activities                                                                                                    |           |
| 13. Patient Involvement 14. Follow-up and tumor documentation 15. Key Figures Document upload / Submit                                                                                                    |           |
|                                                                                                    |           |
| How many pathologists dedicated to GEP NET are in charge?                                                                                                    |           |
| 7.3.1 Number of pathologists  Additional explanation (optional)                                                                                                    |           |
|                                                                                                    |           |
| How many pathologists who are experts in PULM NET?                                                                                                    | <u>In</u> |
| 7.3.6 Number of pathologists in PUI M                                                                                                    |           |
| 2                                                                                                    |           |
| Please list your main procedures and give a description of the equipment                                                                                                    | fit.      |
| SOP description  An (optional)                                                                                                    |           |
| iuvtdrsutgjv                                                                                                    |           |
|                                                                                                    |           |
|                                                                                                    |           |
| *Please complete the marked fields at least                                                                                                    | + Next    |
|                                                                                                    |           |

# 8. Radiology

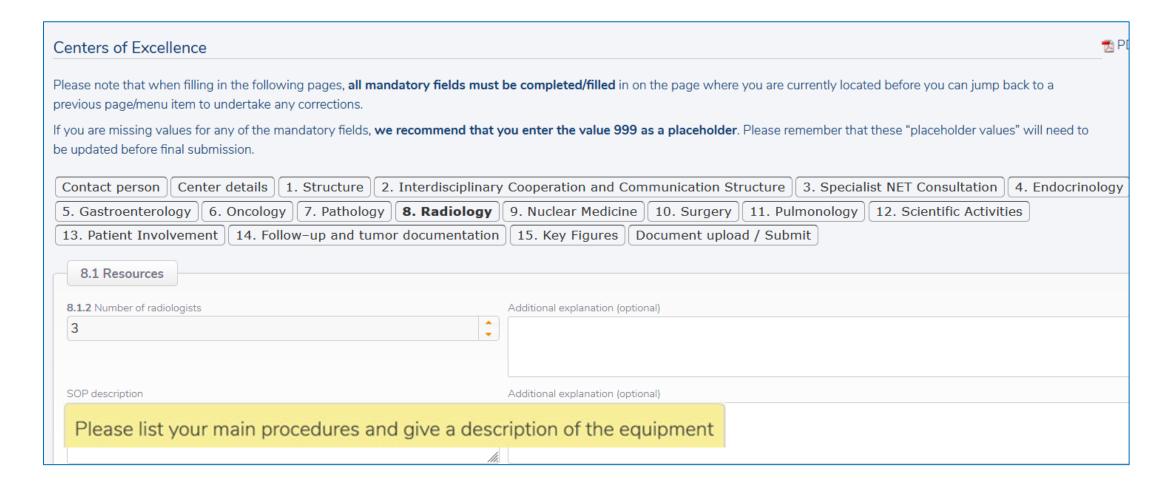

#### 9. Nuclear Medicine

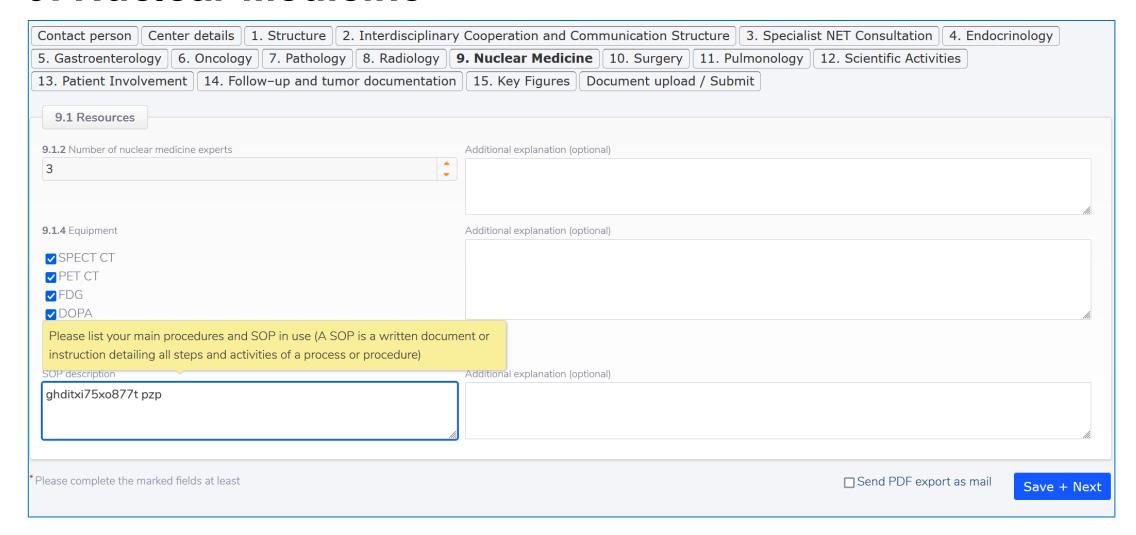

# **10. Surgery** (no mouse - over- explanations in this template)

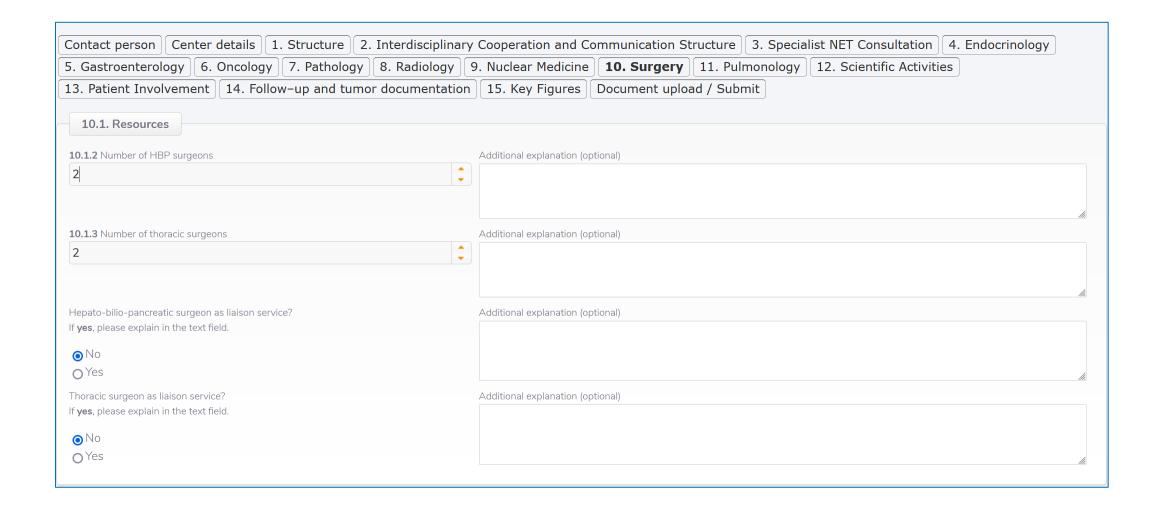

# 11. Pulmonology

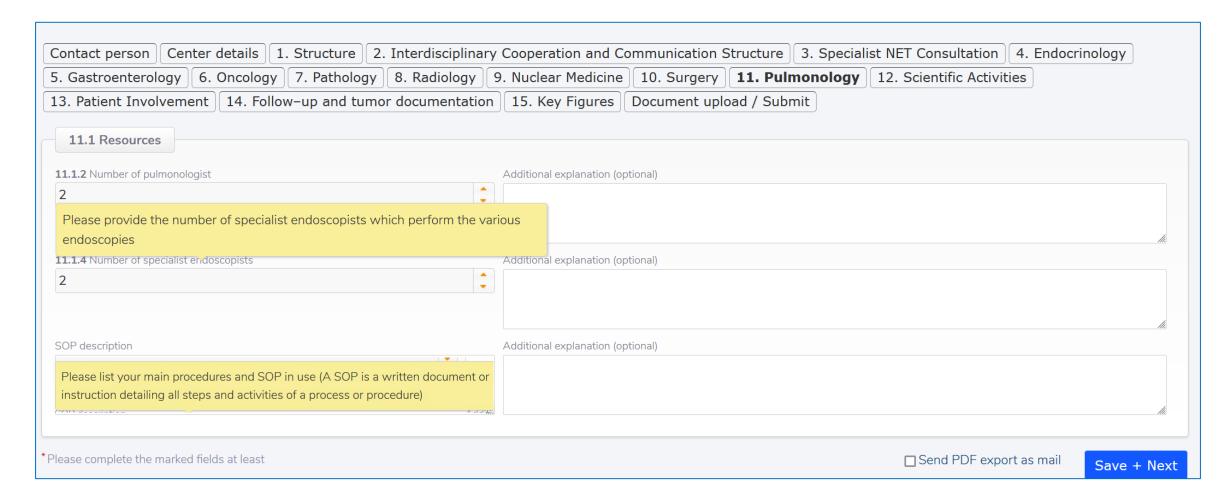

# 12. Scientific Activities (no mouse - over- explanations in this template)

| Please note that when filling in the following pages, <b>all mandatory fields must</b> previous page/menu item to undertake any corrections.                                        | st be completed/filled in on the page where you are currently located before you can jump back to a |  |  |  |  |  |
|----------------------------------------------------------------------------------------------------|----------------------------------------------------------------------------------------------------|--|--|--|--|--|
| If you are missing values for any of the mandatory fields, we recommend that you enter the value 999 as a placeholder. Please remember that these "placeholder values" will need to |                                                                                                    |  |  |  |  |  |
| be updated before final submission.                                                                                                    |                                                                                                    |  |  |  |  |  |
| Contact person Center details 1. Structure 2. Interdisciplinary                                                                                                    | ry Cooperation and Communication Structure 3. Specialist NET Consultation 4. Endocrinology          |  |  |  |  |  |
| 5. Gastroenterology 6. Oncology 7. Pathology 8. Radiology                                                                                                    | 9. Nuclear Medicine 10. Surgery 11. Pulmonology <b>12. Scientific Activities</b>                    |  |  |  |  |  |
| 13. Patient Involvement 14. Follow-up and tumor documentation 15. Key Figures Document upload / Submit                                                                              |                                                                                                    |  |  |  |  |  |
| 12.1 NET Research Group  12.1.1 Dedicated NET research group                                                                                                    | Additional explanation (optional)                                                                   |  |  |  |  |  |
| (If yes, please describe)                                                                                                    | wtuwnu                                                                                              |  |  |  |  |  |
| ○ No                                                                                                    |                                                                                                    |  |  |  |  |  |
| <b>6</b> 103                                                                                                    |                                                                                                    |  |  |  |  |  |
| *Please complete the marked fields at least                                                                                                    | ☐ Send PDF export as mail  Save + Next                                                              |  |  |  |  |  |

#### 12. Patient Involvement

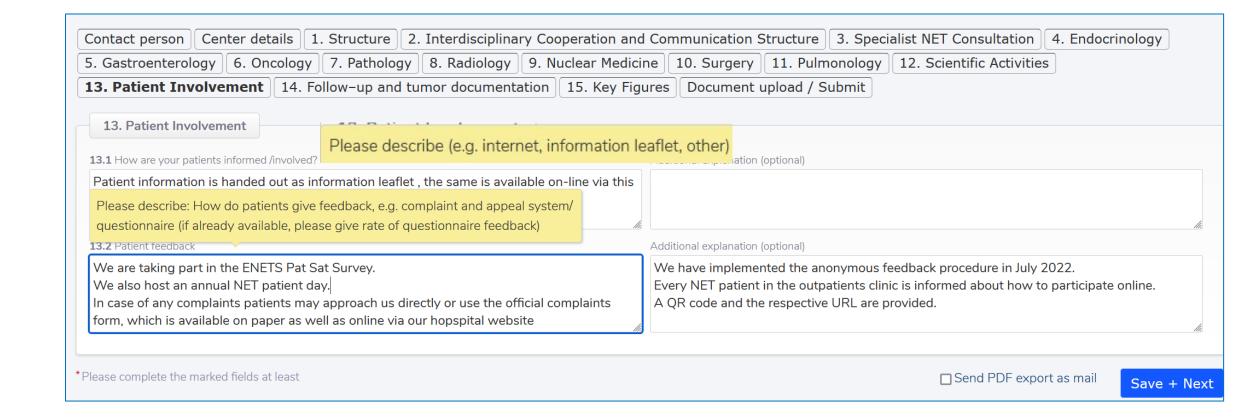

# 14. Follow-up and tumour documentation

(no mouse - over- explanations in this template)

| Additional explanation (options  | al)                             |                                                                                                    |
|----------------------------------|---------------------------------|----------------------------------------------------------------------------------------------------|
|                                  |                                 |                                                                                                    |
| <i>i</i> ii                      |                                 | fi.                                                                                                    |
| Additional explanation (optional | al)                             |                                                                                                    |
|                                  |                                 |                                                                                                    |
|                                  |                                 |                                                                                                    |
| Additional explanation (options  |                                 | <i>[li.</i>                                                                                             |
| , datasta supranatan (epasin     |                                 |                                                                                                    |
|                                  |                                 |                                                                                                    |
|                                  |                                 | ,                                                                                                    |
|                                  | Additional explanation (options | Additional explanation (optional)  Additional explanation (optional)  Additional explanation (optional) |

#### 15. 1 KEY FIGURES: GEP NET Patients

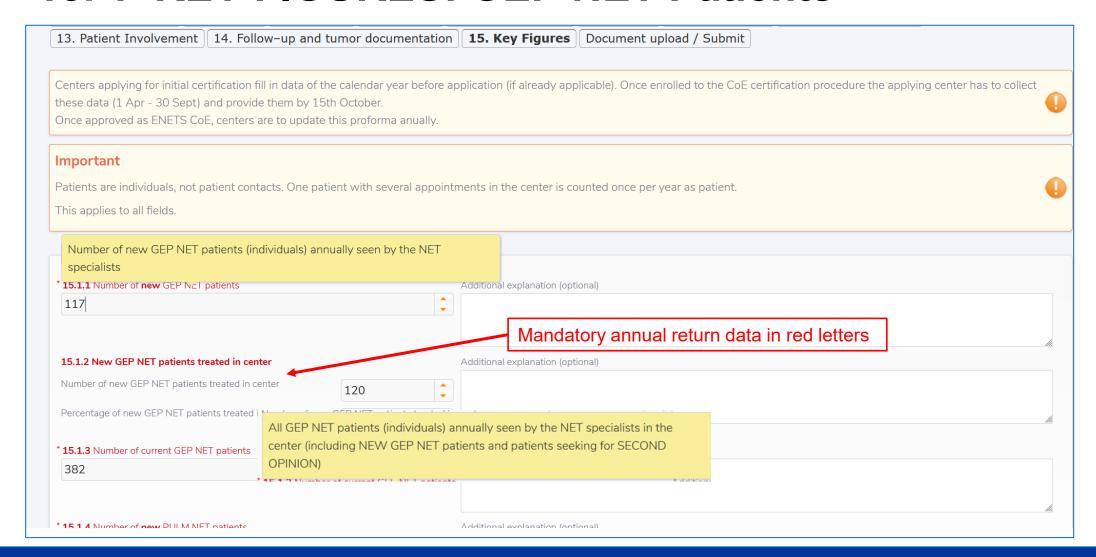

#### 15.1 KEY FIGURES PULM NET Patients

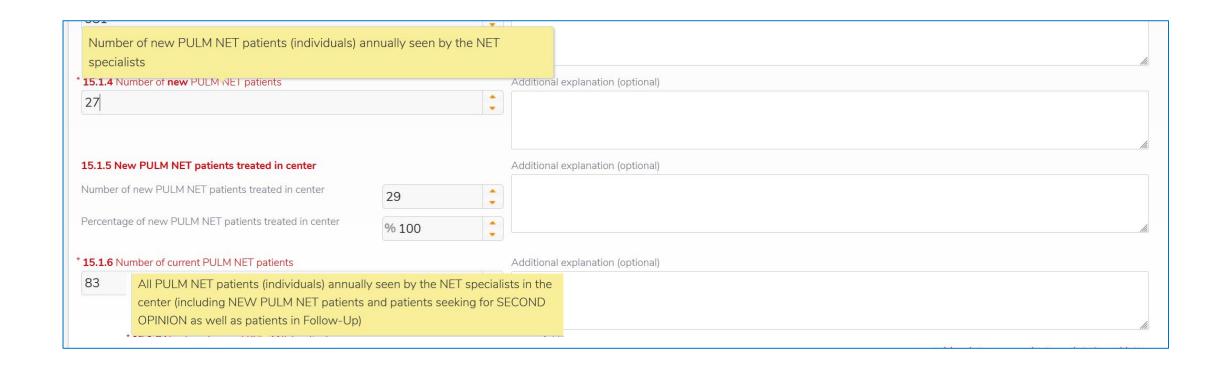

#### 15.2 NET Tumour Board/ MDT

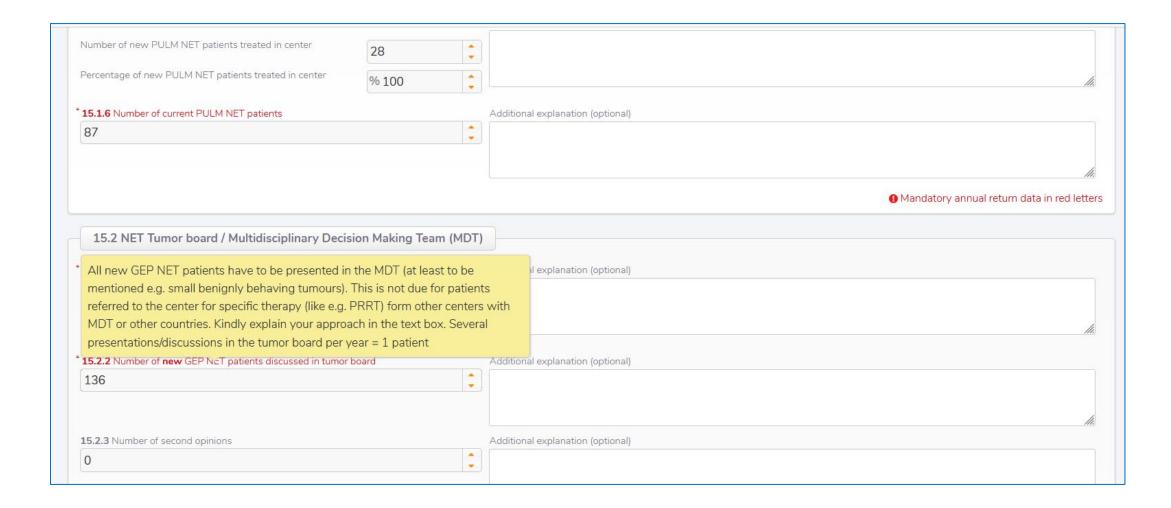

#### 15.2 NET Tumour Board/ MDT

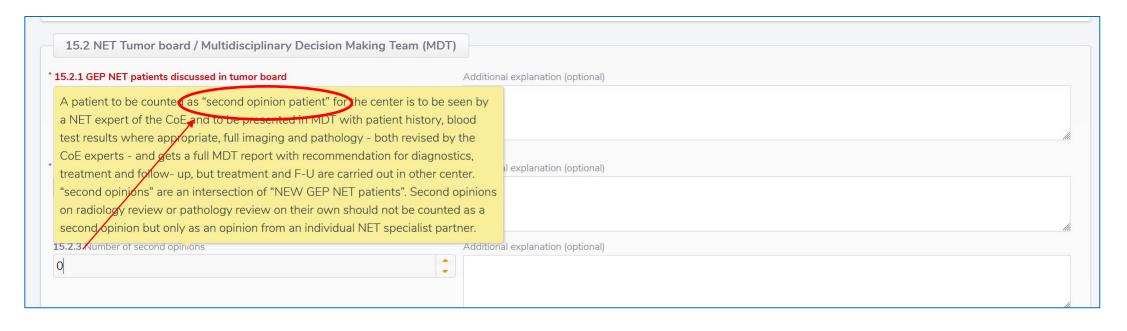

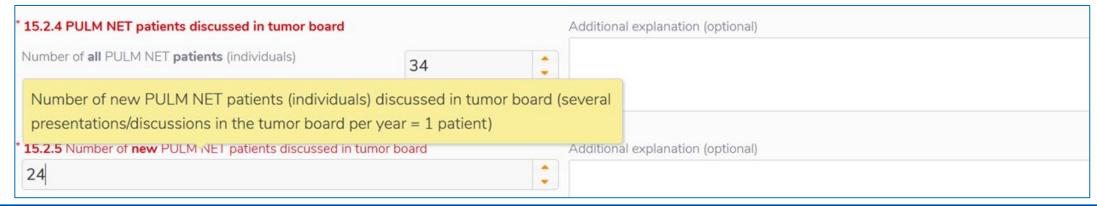

#### 15.2 NET Tumour Board/ MDT

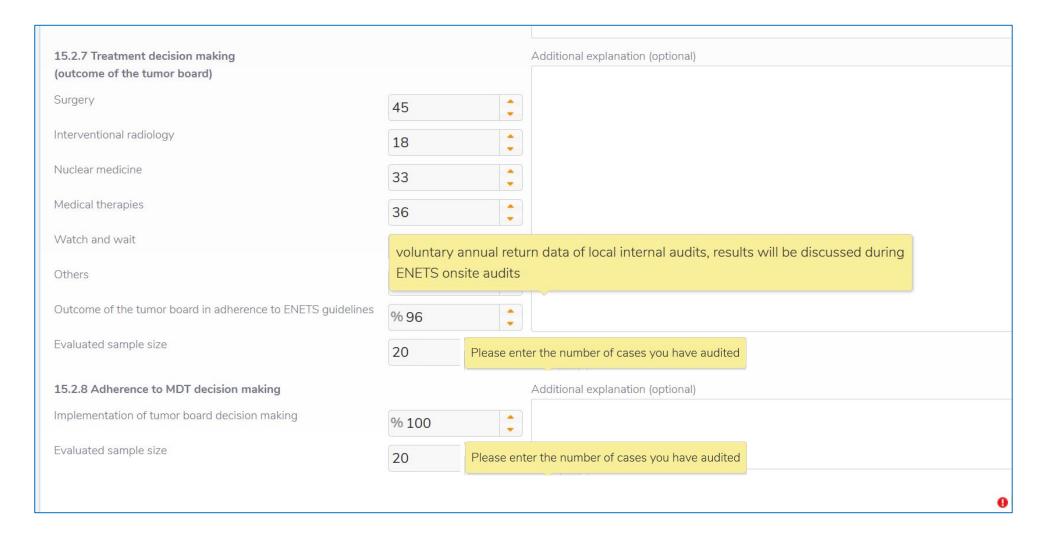

# 15.3 Specialist NET Consultation

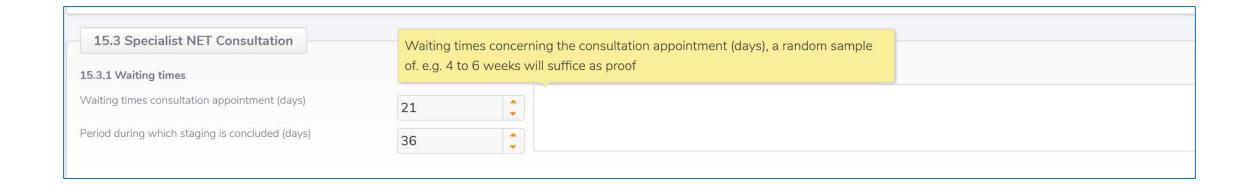

# 15.6 Oncology (no mouse - over- explanations in this template)

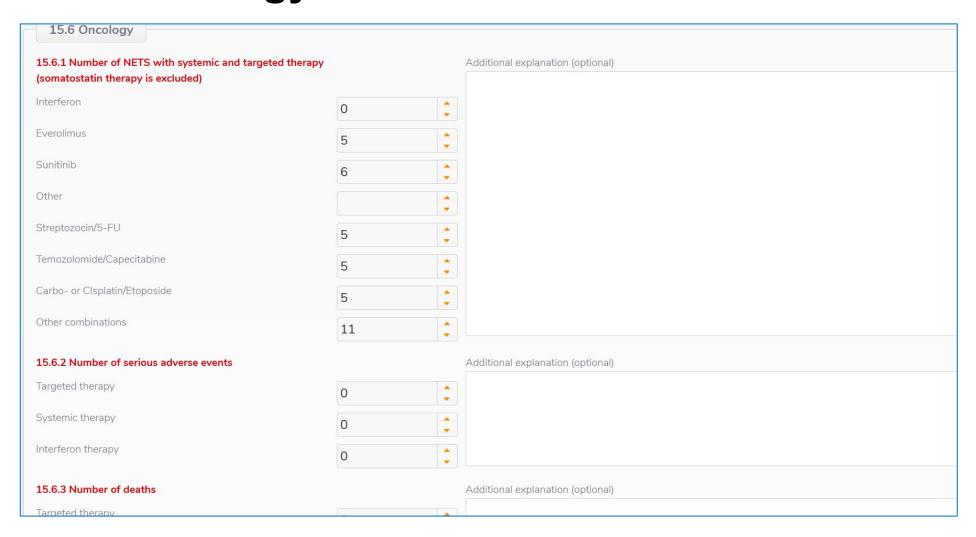

# 15.7 Pathology

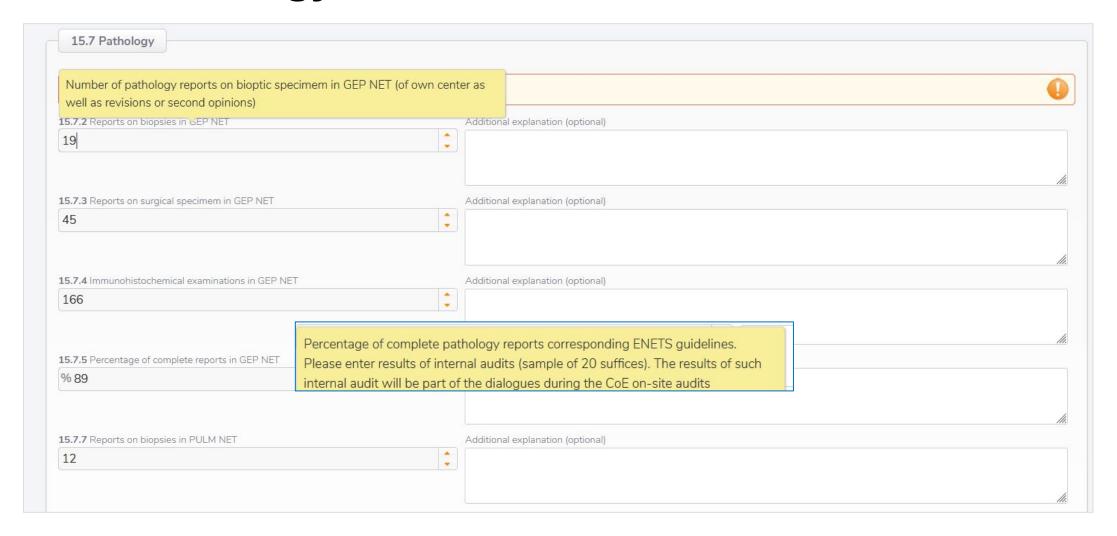

# 15.8 Radiology

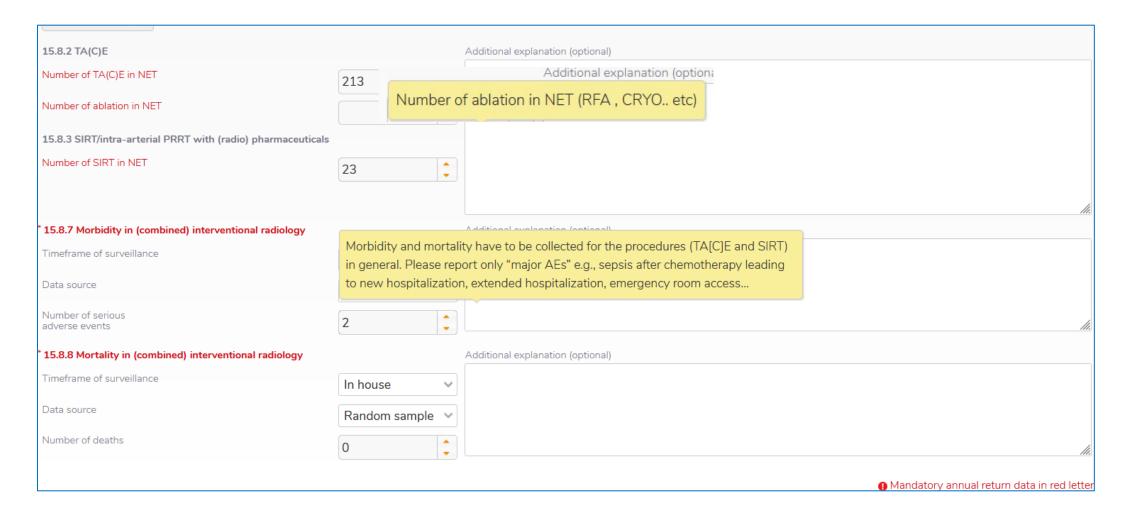

#### 15.9 Nuclear Medicine

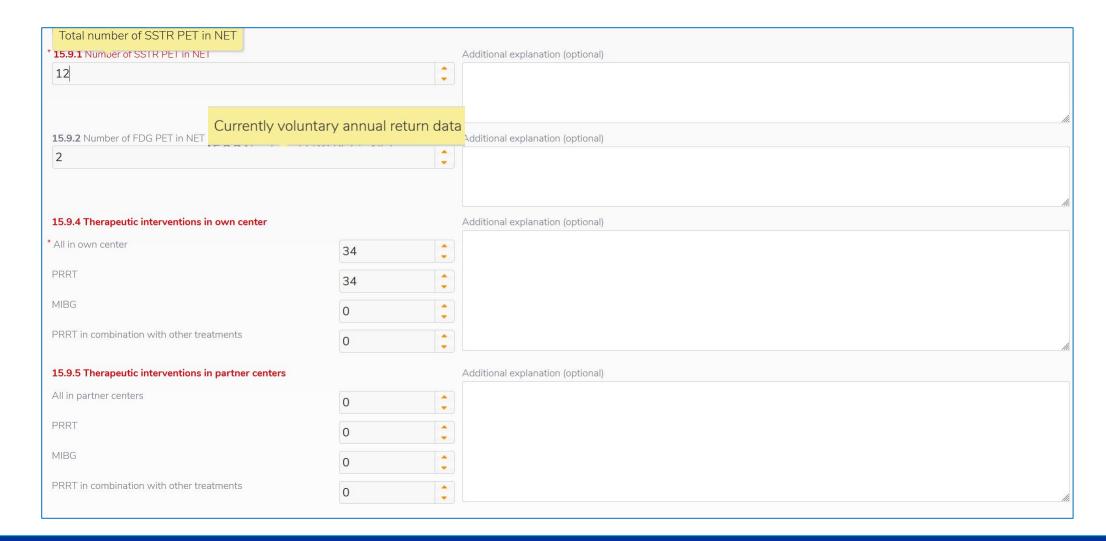

#### 15.9 Nuclear Medicine

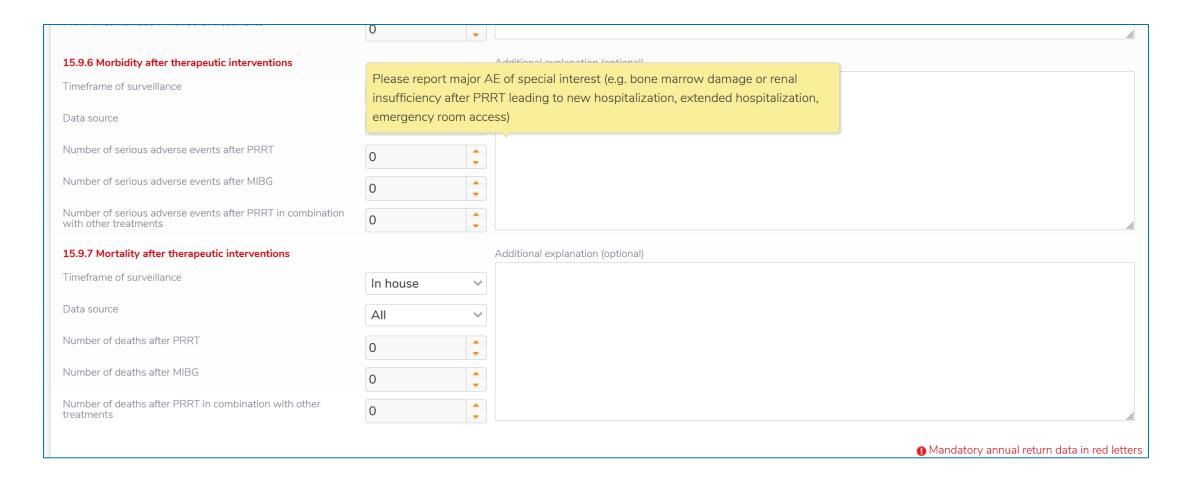

# 15.10 Surgery

|                                                   |                  |              |                                                                                                    | Mandatory annual return data in red letter |
|---------------------------------------------------|------------------|--------------|----------------------------------------------------------------------------------------------------|--------------------------------------------|
| 15.10 Surgery                                     | focus of re      | porting is n | been reconsidered [2022/ Requirements catalogue 10.0] The ow on NET interventions. However, it is recommended to performance volume voluntarily. |                                            |
| 15.10.1 Number of hepato-biliary surgeries in NET | and non-NE       | ese data on  | performance volume voluntarily.                                                                                                    |                                            |
| Partial hepatectomies                             | 35               | <b>‡</b>     |                                                                                                    |                                            |
| Radiofrequency assisted resection                 | 33               | •            |                                                                                                    |                                            |
| Other                                             | 6                | <b>\$</b>    |                                                                                                    | fit.                                       |
| 15.10.2 Number of hepato-biliary surgeries in GEP | NET              |              | Additional explanation (optional)                                                                                                    |                                            |
| Partial hepatectomies                             | 56               | <b>‡</b>     |                                                                                                    |                                            |
| Radiofrequency assisted resection                 | 23               | <b>\$</b>    |                                                                                                    |                                            |
| Other                                             | 0                | <b>‡</b>     |                                                                                                    | fit.                                       |
| 15.10.3 Number of pancreatic surgeries in NET and | non-NET patients |              | Additional explanation (optional)                                                                                                    |                                            |
| Pancreatico<br>duodenectomy                       | 74               | •            |                                                                                                    |                                            |
| Distal resection                                  | 35               | <b>‡</b>     |                                                                                                    |                                            |
| Enucleation                                       | 6                | <b>‡</b>     |                                                                                                    |                                            |
| Other                                             | 0                | <b>‡</b>     |                                                                                                    | Mi                                         |
| 15.10.4 Number of pancreatic surgeries in GEP NET | to.              |              | Additional explanation (optional)                                                                                                    |                                            |
| Pancreatico<br>duodenectomy                       | 23               | <b>\$</b>    |                                                                                                    |                                            |
| Distal resection                                  | 23               | <b>‡</b>     |                                                                                                    |                                            |
| Enucleation                                       | 6                | ÷            |                                                                                                    |                                            |
| Other                                             | 0                | -            |                                                                                                    |                                            |

# 15.10 Surgery - M&M data - NEW: index procedure

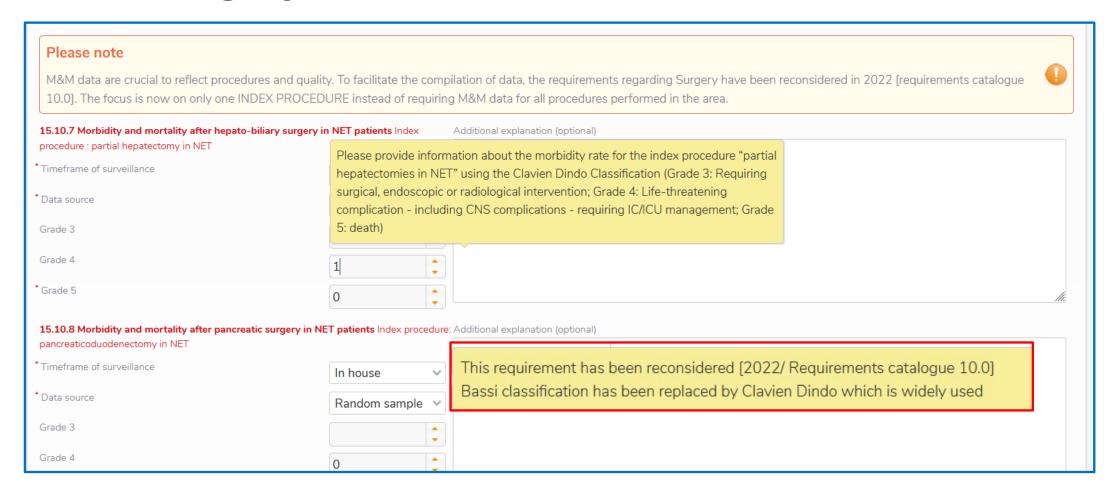

#### 15.12 Scientific Activities

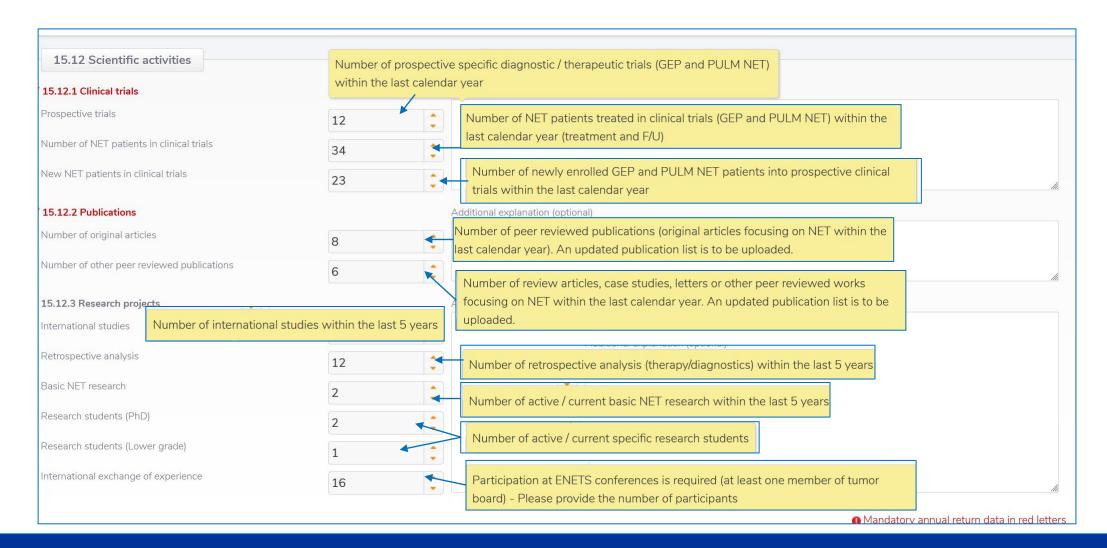

### 15.13 Patient Questionnaire (no mouse over text)

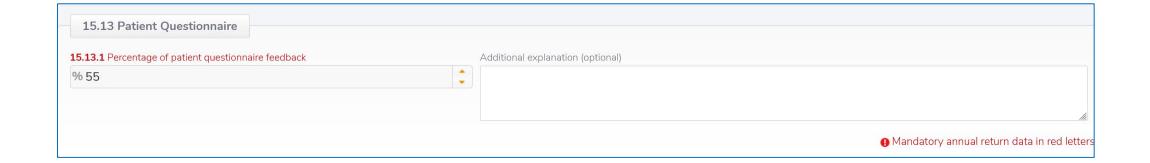

#### 15.14 F/U data

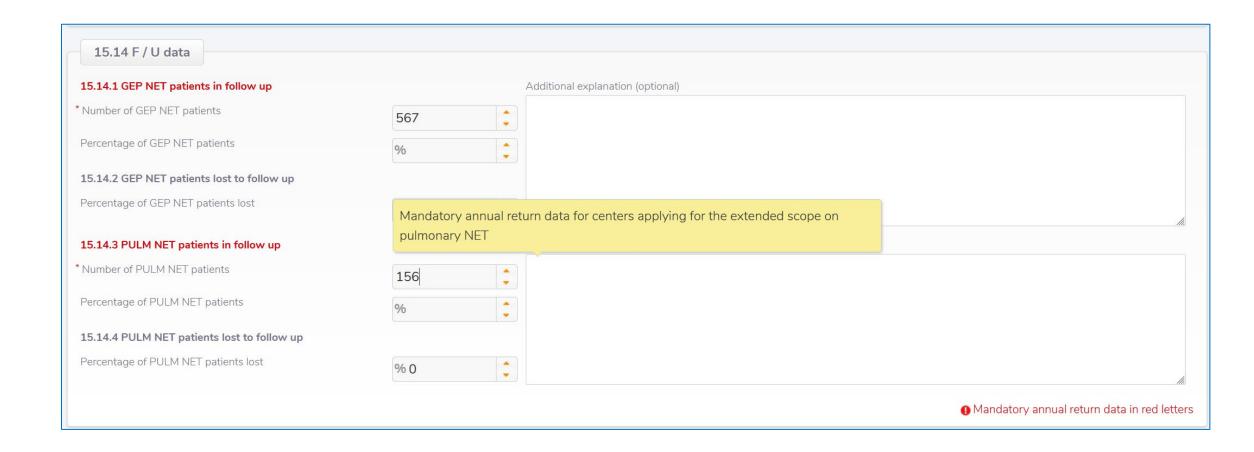

# **Document up-load / Submit**

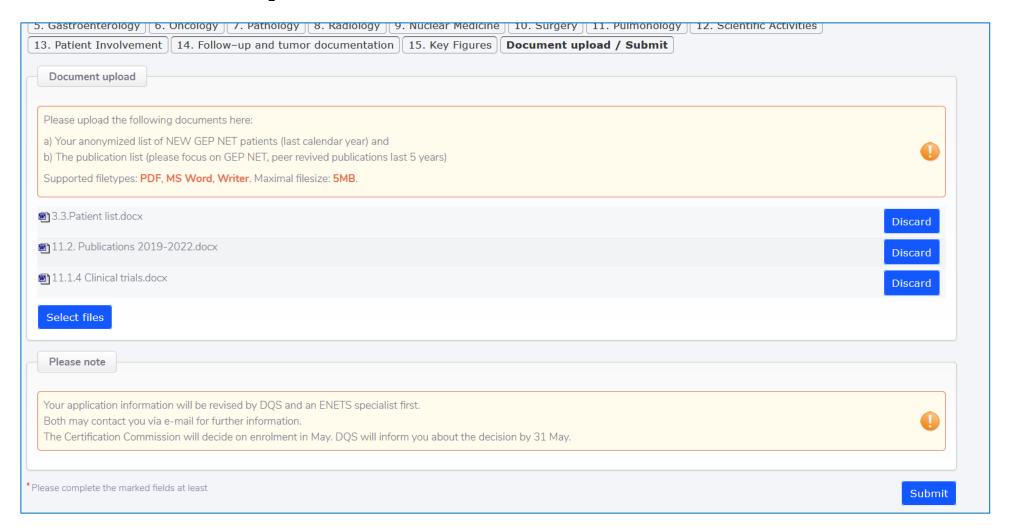

# **Document up-load / Submit**

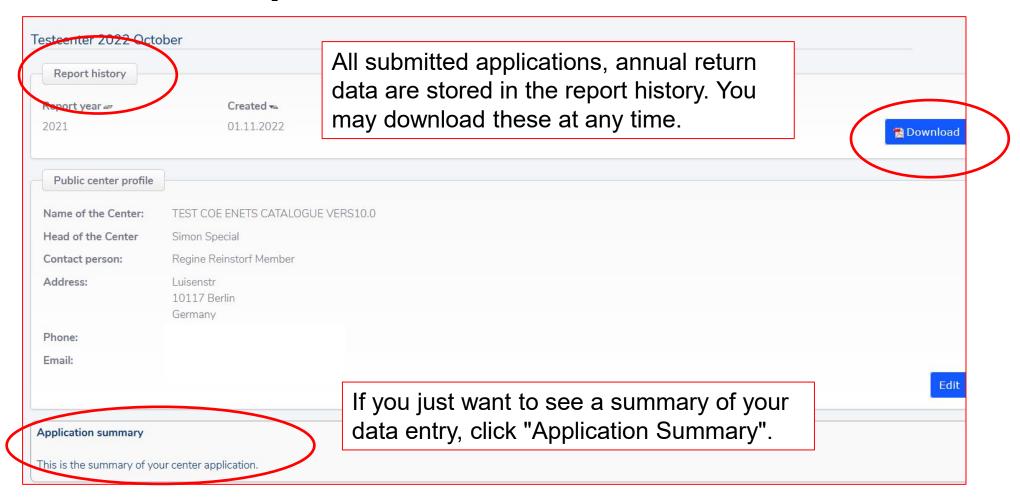

# **Application Summary**

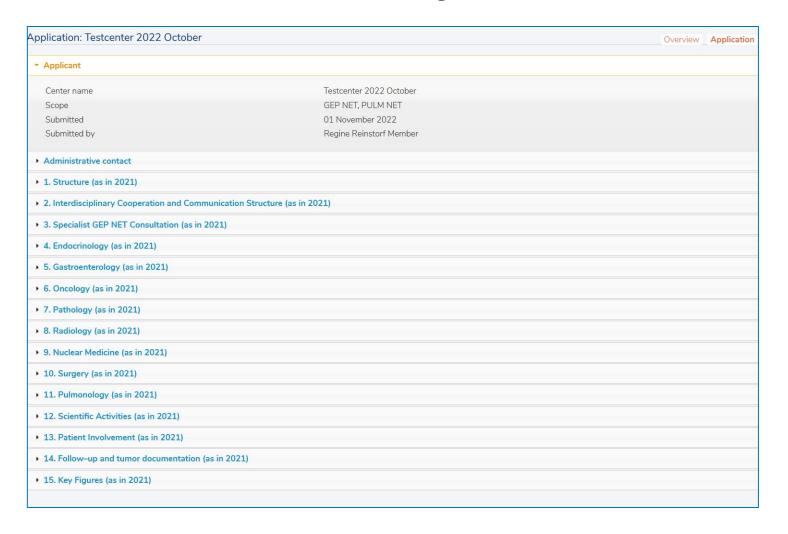

Here you find another overview on the information you have inserted into the e-Forms.

In case of any inconsistencies/up-dates you may send an e-mail to the ENETS office (info@enets.org) or ENETS Webmaster m.lelle@antwortinternet.com

They can help you to re-open the application.